# **Pыбопoисковый Эхолот**

1 Водный канал

2 Прочности батареи индикаторов 3 Чувствительность индикаторов 4 фокус верхнего диапазона

# **Вид дисплея** 4 2 1 3 au<del>ms</del> 5 6 7 8 BЙ

## **Установка батарейки**

При первом использовании ек. рыбоискатель Вам потребуется установка батарейки.

Извлекаете крышку батарейки рыбоискателя одной моментой,

и вставите 4 "AAA" батареи в

батарейный отсек.

Обязательно согласовать

батарейки, как на диаграмме в батарейный отсек.

### **Питание ON и OFF**

Нажмите и отпустите кнопку Питание-Меню к власти на единицу. Нажмите и удерживайте кнопку Питание-Меню, пока единицы

Start Up меню появляется временное. В этом меню выбрать Start-up выключается для выключения питания. Когда устройство включается,

данные сонара. для использования на воде, или симулятор для обучения использованию системы с симулянтом

**Запуск Симулятор** staat ve **SIMULATION START UP Запуск 4START UP** DEP. RANGE **Диапазон глубины**

**ZOOM** 

**DEPTH BANGE**  $460$ FT $\blacktriangleright$ 

**Диапазон глубины**

(Настройки сохраняются в памяти)

Когда Вы нажмите диапазон глубины, меню диапазон глубины появляется временное.

**1**

Выбор Авто, чтобы аппарат автоматически выбирает диапазон глубин или вручную выбрать 8,15, 30, 60, 120 или 240 фут. Это замки диапазон глубин к конкретной обстановке.

**ВНИМАНИЕ:** В ручном эксплуатацию, если глубина больше, чем диапазон регулировки глубины дна не будут видны на экране.

Выберите Auto возвращаться в автоматическом режиме.

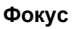

**фокус** Z00M **выключен OFF** 

(Настройки сохраняются в памяти)

Когда Вы нажмите фокус , меню фокус появляется временное. Выбор Включен для увеличения области вокруг нижней обнаруживая таким образом рыбу и структуру, близкую к нижнему, которые не могут быть

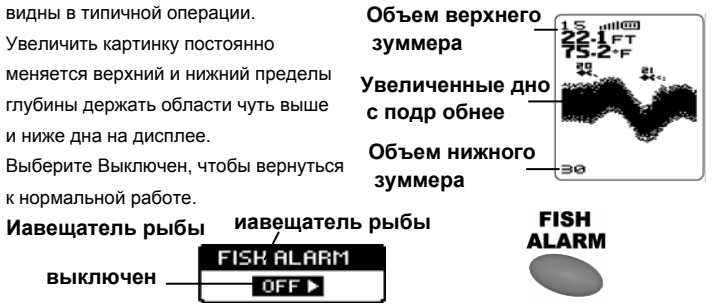

(Настройки сохраняются в памяти)

Когда Вы нажмите ИАВЕЩАТЕЛЬ РЫБЫ, меню ИАВЕЩАТЕЛЬ РЫБЫ появляется временное. Выберите Выключен для тревоги нет рыбы, или выберите значок рыбы установить рыбы сигнализации и включите его. 3

## **ДОСТУПА МЕНЮ ФУНКЦИЙ**

Используете меню легко , система обращается к функциям устройства. Чтобы активировать меню, прямо нажмите горячую клавишу для доступа к основным меню или нажмите кнопку POWER-меню для доступа к меню настройки SETUP. Когда меню показанно на экране, используя правую и левую клавиши со стрелками для настройки меню. Через несколько **заголовок меню** секунд меню автоматическо удаляются с экрана. LIGHT  $\sqrt{2}$ **установка** कुक

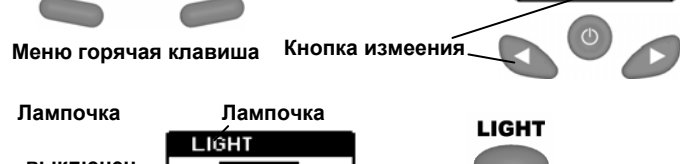

**выключен**  $0$ FF $\triangleright$ (Настройки сохраняются в памяти)

Выберите либо включен, либо выключен, чтобы активировать Когда Вы нажмите лампочку, лампочка меню появляется временное.

подсветку на желаемом уровне.

**Внимание:**Непрерывной работы подсветки значительно снижает срок службы батареи передвижные изделии.

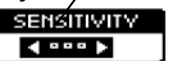

показать меньший сонар возвращается на экран, или меньшего числа для (Настройки сохраняются в памяти, 1до 5) меню Ч увствительность появляется временное. Выбор большего числа удаления помех на экране. Регулировка чувствительности также влияет на сигнал сонара Когда Вы нажмите Чувствительность,

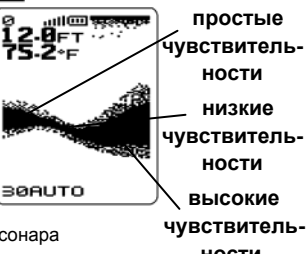

SENSITIVITY

определены как рыба икон символы - больше рыбы будут **ности**

> **FISH ICON**

обнаружены на более высокое значение, меньше на более низкое значение.

**2 Рыбы икон Рыбы икон FISH ICON**  $\leftarrow$ 

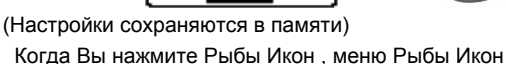

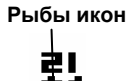

появляется временное. Выберите Выключен, чтобы посмотреть "сырые" Сонар возвращается, 45 или на воспользоваться способностью Группы по выявлению сонар

**KISFT** 

отдачу, которая определена как рыба.

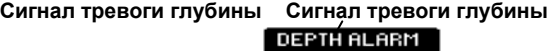

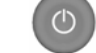

(Настройки сохраняются в памяти)

Нажимите меню-энерги до появления меню Сигнал тревоги глубины.

Выбирать OFF то не включить Сигнал тревоги глубины;

Настроить любое место сигнализации из номера 3-99' и включить ON.

**Диаграмма скоростей Диаграмма скоростей**  $(1)$ CHART SPEED  $40000$ (Настройки сохраняются в памяти, 1 - 4)

**Ед.из глубины Ед.из глубины**

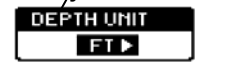

(Настройки сохраняются в памяти)

Нажимите меню-энерги до появления меню Ед.из глубина.Установите единицу глубины FT или М.

**Ед.из температуры**

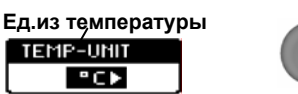

(Настройки сохраняются в памяти)

Нажимите меню-энерги до появления меню Ед.из температуры.

Установите единицу температуры °C или °F.

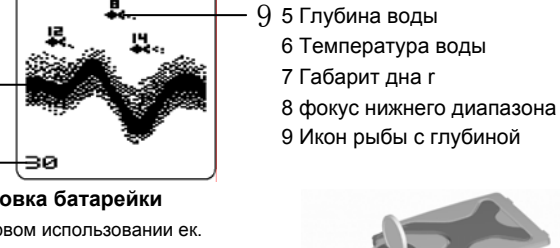

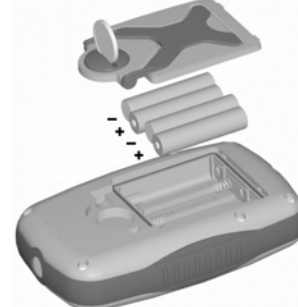

**Чувствительность**

**чувствительность**

# Работа с эхолотом

# Датчик с поплавком

Чтобы подготовить датчик с поплавком к работе, извлеките его из коробки. Переместите резиновую стопорную шайбу вверх от датчика. Установите поплавок на расстоянии 17-25 см от датчика. Закрепите поплавок с помощью стопорной шайбы. 17 см - минимальное допустимое расстояние от датчика до поплавка. 17-25 см Аккуратно опустите датчик эхолота в воду,<br>придерживая его снизу рукой. Не забрасывайте эхолот в воду с помощью кабеля, так как это может повлечь за собой повреждение кабеля или датчика. При погружении датчика убедитесь, что кабель не имеет узлов и не Крепление эхолота запутан. позволяет устанавливать его на транце лодки или на<br>подходящем шесте. Крепление позволяет настроить угол наклона датчика (от 0° до 180°).

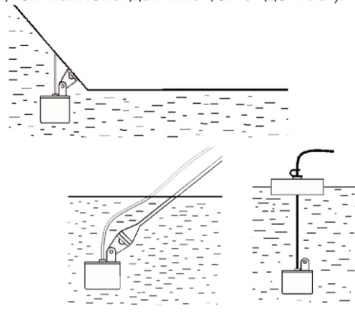

Варианты крепления датчика При установке датчика не допускайте погружения кабеля на глубину, так как он может запутаться и повредится

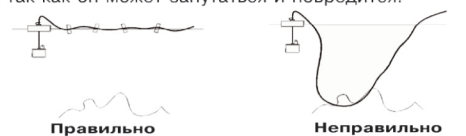

## Рыбалка с лодки

Вы можете использовать несколько способов установки датчика при рыбалке с лодки:

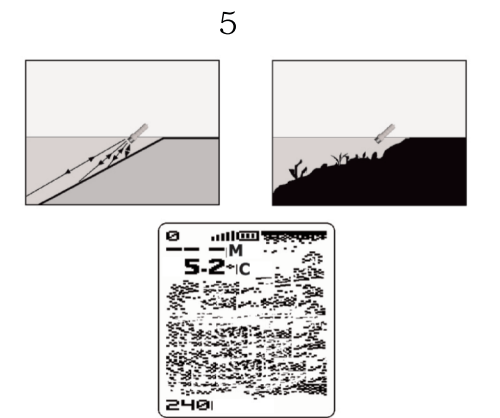

#### Работа датчика через корпус лодки

Возможности датчика позволяют использовать его ПРИ эхолокации непосредственно через корпус лодки. При этом корпус должен быть сделан из стекловолокна или алюминия (толщиной не более 3,1 мм) и должен иметь непосредственный контакт с водой (без пузырьков воздуха или пены). Датчик не сможет работать через деревянные или пластиковые корпуса, а также корпуса из композитных материалов. Возможны следующие варианты установки датчика:

1. Перпендикулярно корпусу лодки в емкости с водой.

Перпендикулярно корпусу лодки с нанесенным на нижнюю часть датчика вазелином (петролатумом).

3. Перпендикулярно корпусу лодки внутри пластикового пакета с водой.

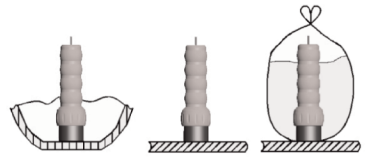

ЗАМЕЧАНИЕ: Если при работе на дисплее эхолота не отображается значение глубины (пустое поле "---"), опустите датчик непосредственно в воду, чтобы удостовериться корректной работе. Если при этом датчик отображает значение глубины, попробуйте установить его в другое место на лодке. Если установка в другом месте также не решит проблему, возможно, придется работать с погруженным в воду датчиком.

2. Установка датчика на корпусе лодки.

3. Осуществление эхолокации непосредственно через корпус лодки. В этом случае для улучшения работы датчика, возможно, потребуется нанести на нижнюю часть датчика небольшое количество вазелина (петролатума).

ЗАМЕЧАНИЕ: Если при работе на дисплее эхолота не отображается значение глубины (пустое поле "---"), опустите датчик непосредственно в воду, чтобы удостовериться в его корректной работе. Если при этом датчик отображает значение глубины, попробуйте установить его в другое место на лодке. Если установка в другом месте также не решит проблему, возможно, придется работать с погруженным в воду датчиком.

## Зимняя рыбалка

Для достижения лучшей производительности при зимней рыбалке, рекомендуется опускать датчик непосредственно внутрь лунки. Если Вы хотите узнать глубину подо льдом прежде, чем сделать лунку, допускается установка датчика непосредственно на лед. Для этого очистите поверхность льда от снега, налейте немного воды на поверхность, установите датчик и дайте ему примерзнуть. Если между датчиком и льдом образуются пузырьки возлуха, эхолот не булет корректно работать и в этом случае. возможно, потребуется установка датчика в другом месте.

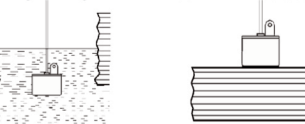

Ручной датчик для зимней рыбалки (только для расширенной комплектации)

Датчик для зимней рыбалки может быть использован как ручной эхолот для бокового сканирования.

подключите датчик к разъему эхолота и включите питание.

 $\mathcal{D}$ Направьте эхолот перпендикулярно поверхности воды для корректного измерения глубины.

3. Вы можете изменять направление луча эхолота вручную, при этом на дисплее будет отображаться сканируемая подводная картина.

Вы можете использовать Рыбопоиковый Эхолот с ручным датчиком для рыбалки как с лодки, так и с берега.

При использовании бокового сканирования при особом рельефе дна на дисплее может отображаться картинка с большим количеством помех. В этом случае для определения характера подводной картины Вы должны полагаться на собственный опыт и условия использования. 6

#### Зимняя рыбалка

Для достижения лучшей производительности при зимней рыбалке, рекомендуется опускать датчик непосредственно внутрь лунки. Если Вы хотите узнать глубину подо льдом прежде, чем сделать лунку, допускается установка датчика непосредственно на лед. Для этого очистите поверхность льда от снега, налейте немного воды на поверхность, установите датчик и дайте ему примерзнуть. Если между датчиком и льдом образуются пузырьки воздуха, эхолот не будет корректно работать и в этом случае, возможно, потребуется установка датчика в другом месте.

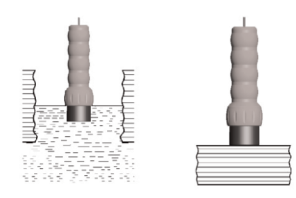

#### ЗАМЕЧАНИЕ:

Нтобы освободить примерзший датчик, аккуратно постучите по датчику у основания. Если при этом датчик не освободился, налейте на поверхность льда немного воды и повторите. Никогда не применяйте излишнюю силу для освобождения датчика, так как это может повредить его.

Не допускается эксплуатация эхолота вне допустимых температурных режимов. Прибор корректно работает при температуре окружающей среды от -20°С до 70°С.

.<br>• Извлекайте из батарейного отсека элементы питания, если Вы не используете эхолот в течение длительного периода времени, так как элементы питания могут корродировать или протечь.

• Перед хранением всегда очищайте поверхности датчика и<br>эхолота с помощью пресной воды. Не используйте химические чистящие средства.

## Технические характеристики

Тип излучателя: 1 луч (45°); Максимальная глубина эхолокации, м.: 73; Тип дисплея: FSTN LCD; Разрешение дисплея, пикс: 128 х 64;<br>Питание: 4 батареи ААА; Температурный диапазон работы: от -20°С до 70°С. Габаритные размеры, см. 12 х 7,5 х 3,1; Водонепроницаемость: IPX4.